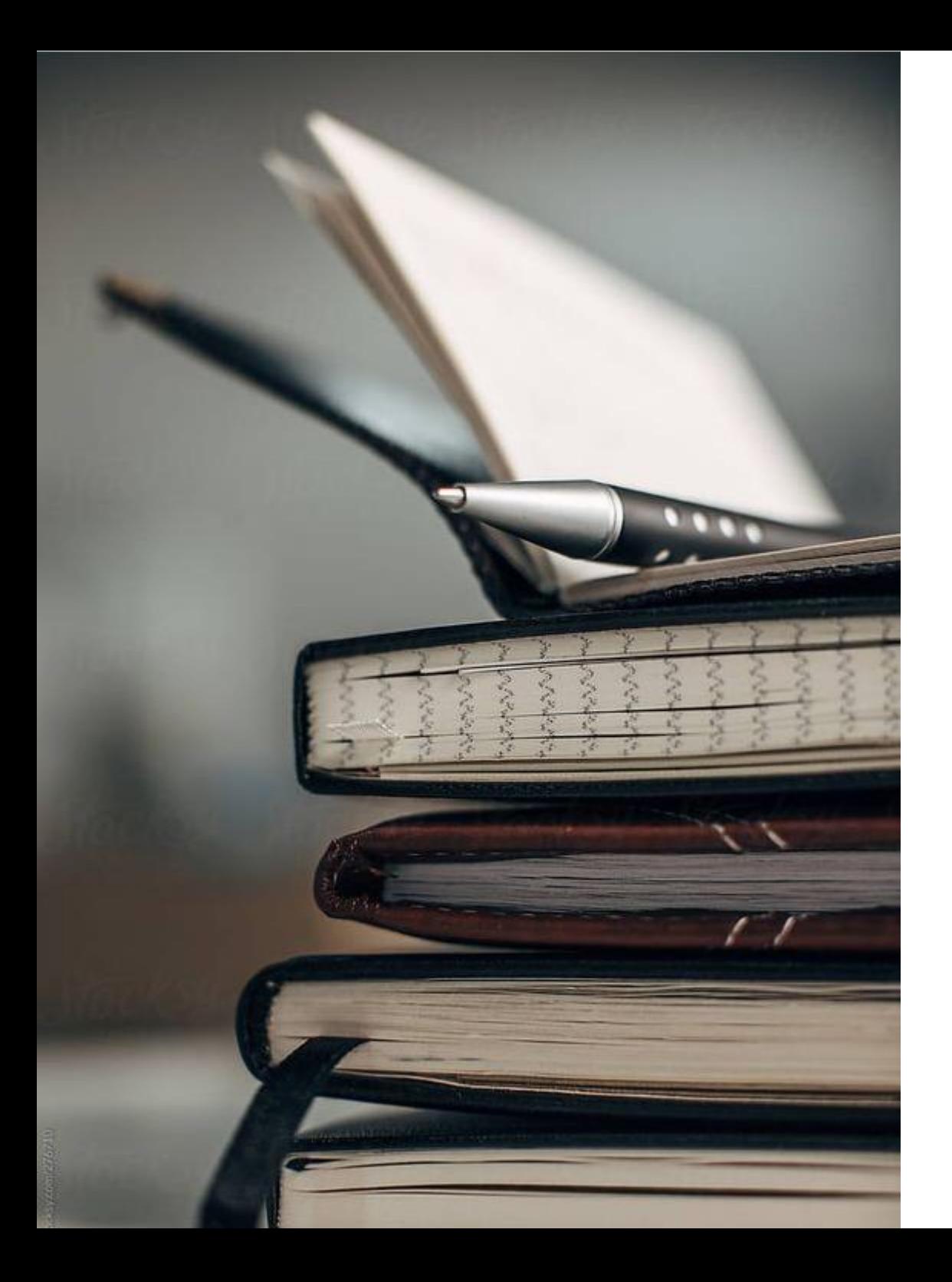

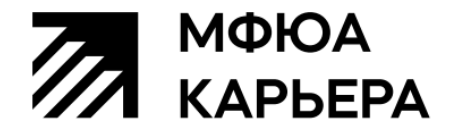

## **Инструкция по составлению резюме для начинающего специалиста**

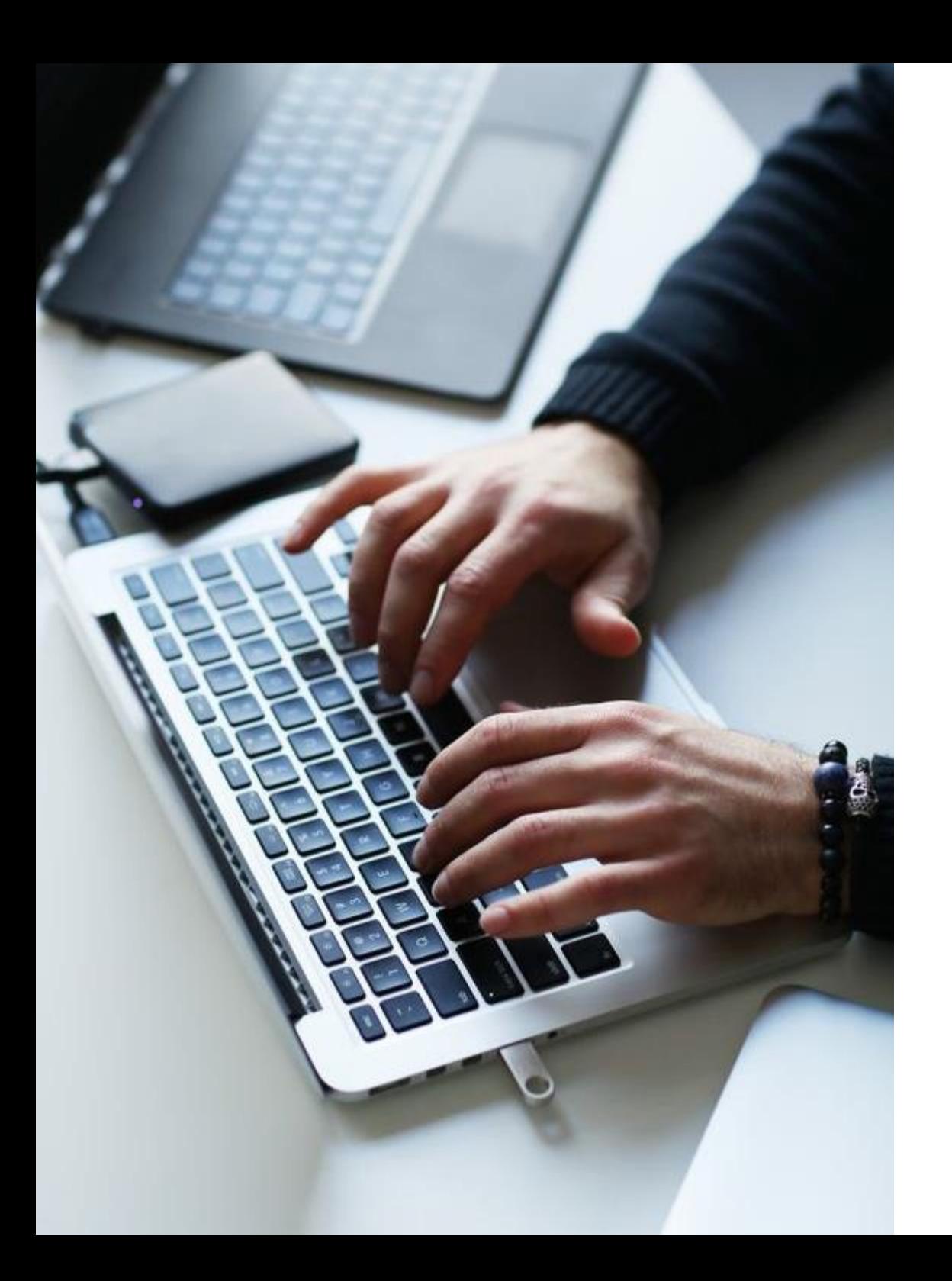

**Какие каналы для поиска работы вы знаете?**

## **Каналы поиска работы**

**ЗНАКОМЫЕ, САРАФАННОЕ РАДИО**

### **САЙТЫ ДЛЯ ПОИСКА:**

HH.RU SUPERJOB.RU **Для студентов:** HH.RU/STUDENTS WORKI.SITE JOBBY.AI и другие.

### **! ОБРАТИТЕ ВНИМАНИЕ НА ТАКИЕ КАНАЛЫ КАК:**

- Социальные сети  $\bullet$
- Telegram-каналы  $\bullet$
- Проф. сообщества в интернете  $\bullet$
- Прямой контакт с интересующими компаниями

# **RESUME**

I am seeking a competitive and challenging environment where I can use my ability to considerable Career Objective with people and take advantage of my knowledge of English.

Accomplished secretary seeking to leverage skills in personnel instrugement and northern in an entry-level human resources position.

#### Professional Experience:

- · Preparing business plans
- · Planning investment activities and budget
- · Analyzing data sets collected through all departments
- · Preparing financial forecasts
- President residers for the board of management
- . Wednesday and the compact with amount them attended by the control
- . Name organized and detail or writers
- . and the with their three peaks of industry states times

## Создаем резюме

# СОЗДАЕМ РЕЗЮМЕ

### Ε-ΜΑΙΙ, ΤΕΛΕΦΟΗ

Указываете только те контакты, на которые вы быстро среагируете.

После публикации резюме отвечайте на звонки с незнакомых номеров, т.к. это может звонить ваш будущий руководитель или рекрутер

### ССЫЛКИ НА СОЦ. СЕТИ

Обратите внимание на содержание ваших профилей в социальных сетях, т.к. работодатели в 90% случаев будут их анализировать!

### ГОРОД **ПРОЖИВАНИЯ**

Указывайте тот город, в котором вы ищете работу!

УРОВЕНЬ ПЕРВОЙ ЗАРПЛАТЫ

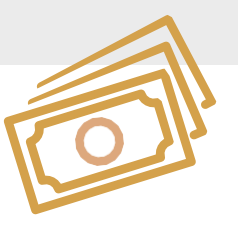

- Изучите вакансии и предлагаемые зарплаты
- Возможно, стоит снизить притязания на  $10-20\%$  сейчас это будет конкурентным преимуществом
- Думать о прибавке к зарплате будем, когда в графе «Опыт» резюме появятся весомые пункты

# ЖЕЛАЕМАЯ ДОЛЖНОСТЬ

Не будет эффективным написать в этой графе ни скромное «стажер» ни пафосное «руководитель»

Если вы на 1-2 курсе и у вас еще не было профессиональной практики/стажировки, то можно указать «стажер» (как правило, стажер работает бесплатно либо за символическую оплату)

Можно выбрать должность младшего специалиста или помощника в желаемой сфере (например: помощник руководителя, помощник инженера ПТО)

### ДЛЯ ЧЕГО ВЫ СОСТАВЛЯЕТЕ РЕЗЮМЕ?

Чтобы получить конкретную работу в конкретной сфере и в конкретной компании. Это и есть цель. Оформите ее в одно предложение и без воды.

Сферу деятельности указать нужно максимально точно, чтобы рекрутер не гадал, кем вы хотите быть

## ЕСТЬ ЛИ У ВАС ОПЫТ РАБОТЫ?

## ВСЕГДА "ДА"!

Что делать, если вы только учитесь/закончили учиться и никакого опыта у вас пока нет? ВОЛОНТЕРСКИЕ ПРОЕКТЫ \СТУДЕНЧЕСКИЕ

ФОРУМЫ \ЛЮБАЯ ПРОЕКТНАЯ ДЕЯТЕЛЬНОСТЬ \ ЧЛЕН СТУДЕНЧЕСКОГО АКТИВА

Все это - ваш опыт, и его не надо недооценивать! Все это заинтересует будущего работодателя, опишите это в резюме.

ЧТО ВПИСЫВАЕМ В ГРАФУ «ОПЫТ РАБОТЫ» ПРИ ЕГО ОТСУТСТВИИ:

- Проходили практику, а может и не одну? Вписываете ее.
- Участвовали в волонтерских акциях или были организатором на студенческих форумах?
- Подрабатывали? Любая подработка важна, даже если у вас нет трудовой книжки! Это покажет, что вы трудолюбивы, знаете, что такое трудовая дисциплина, самоорганизация, работа в коллективе и с людьми.

## **Описываем практику/стажировку/ подработку в разделе "опыт работы"**

- Наименование организации
- Город и сайт организации
- Должность (стажер/ практикант)
- $\bullet$  Тема практики/ с т а ж и р о в к и
- Период прохождения (месяц и год начала и окончания)

### **Обязанности на рабочем месте:**

- Что конкретно делали
- Как много? (укажите к о л и ч е с т в е н н ы е показатели)
- Что в результате?

Результаты и полученные навыки - самое главное для вашего будущего работодателя! Опишите подробно, что стало результатом вашей работы, желательно с количественными показателями!

! Обязательно указывайте "Есть опыт работы".

## РАЗДЕЛ "О СЕБЕ"

- Спорт, хобби, увлечения
- Участие и призовые места в профильных и других конкурсах, чемпионатах WorldSkills
- Победы на олимпиадах, доклады на конференциях, благодарности от ведомств
- Писали курсовые и дипломы, выполняли исследовательские проекты, курсовые, лабораторные работы (укажите тему)
- Укажите предполагаемую/фактическую тему дипломного проекта.
- Научная деятельность (если таковая имеется)

РАССКАЖИТЕ, ЧЕМ ВЫ ЗАНИМАЕТЕСЬ НА УЧЕБЕ

Опишите в резюме, на каких темах вы специализировались, опыт каких компаний изучали. Так вы обозначите сферу интересов, и рекрутеру будет легче заметить и выделить ваше резюме. Например, рекрутеру будет приятно узнать, что вы знакомы с опытом его компании или аналогичным.

Личные качества, которые характеризуют именно вас и будут полезны будущему работодателю

# **РАЗДЕЛ** "КЛЮЧЕВЫЕ НАВЫКИ"

**NO: AutoCad, ArchiCad,** Revit, MS Excel, MS Word, MS Visio, PowerPoint и др.

Профессиональные навыки: Работа с документацией, проектирование и т.п.

Надпрофессиональные  $HABHHH$ умение работать в команде, системное мышление, организаторские способности и т.д.

Не нужно писать: трудолюбие, ответственность,

стрессоустойчивость и т.п. - это вода, никому не нужно!  $\bullet$ 

Нужно писать: умение конструктивно мыслить в стрессовых ситуациях.

# РАЗДЕЛ "ОБРАЗОВАНИЕ"

Уровень образования:

• среднее

специальное (колледж)

• высшее (вуз)

Пишем ПОЛНОЕ наименование: не верно: МАСИ верно: Московский информационнотехнологический университет - Московский архитектурно-строительный институт

- Специальность и/или квалификацию
- Год окончания (если еще не окончили, то пишем год планируемого окончания)

Любые дополнительные курсы и тренинги, которые вы проходили, в том числе бесплатные, где нет сертификата

## **ПОРТФОЛИО**

Для кого актуально? IT, дизайн, архитекторы и т.д.

- Подумайте, что вы можете разместить в своём портфолио?
- В hh.ru есть специальный раздел для портфолио
- Вставьте в текст резюме ссылку на сайт или хранилище с
- открытым доступом, в котором лежат примеры ваших работ и все электронные дипломы, сертификаты, грамоты и т.п.

## ПОДАЧА

#### Фотография:

Постарайтесь, чтобы фотография была располагающей и дружелюбной, но не «как на паспорт». Стиль  $casual - canoe$ <sub>OHO</sub>.

#### Грамотность:

Проверьте своё резюме несколько раз на ошибки и пунктуацию, а лучше дайте на вычитку грамотному другу.

#### Формат:

Работодателю лучше всего высылать резюме в формате PDF - и оформление останется красивым, и откроется в любой системе.

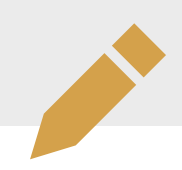

## **ФОТО**

Конечно, рекрутер только улыбнется вашему фото в шортах и без футболки на фоне моря. Если нет подходящей фото, тогда лучше вообще пропустить этот момент. Однако резюме с хорошей фотографией будет смотреться более выигрышно для потенциального работодателя. Устройте мини-фотосессию.

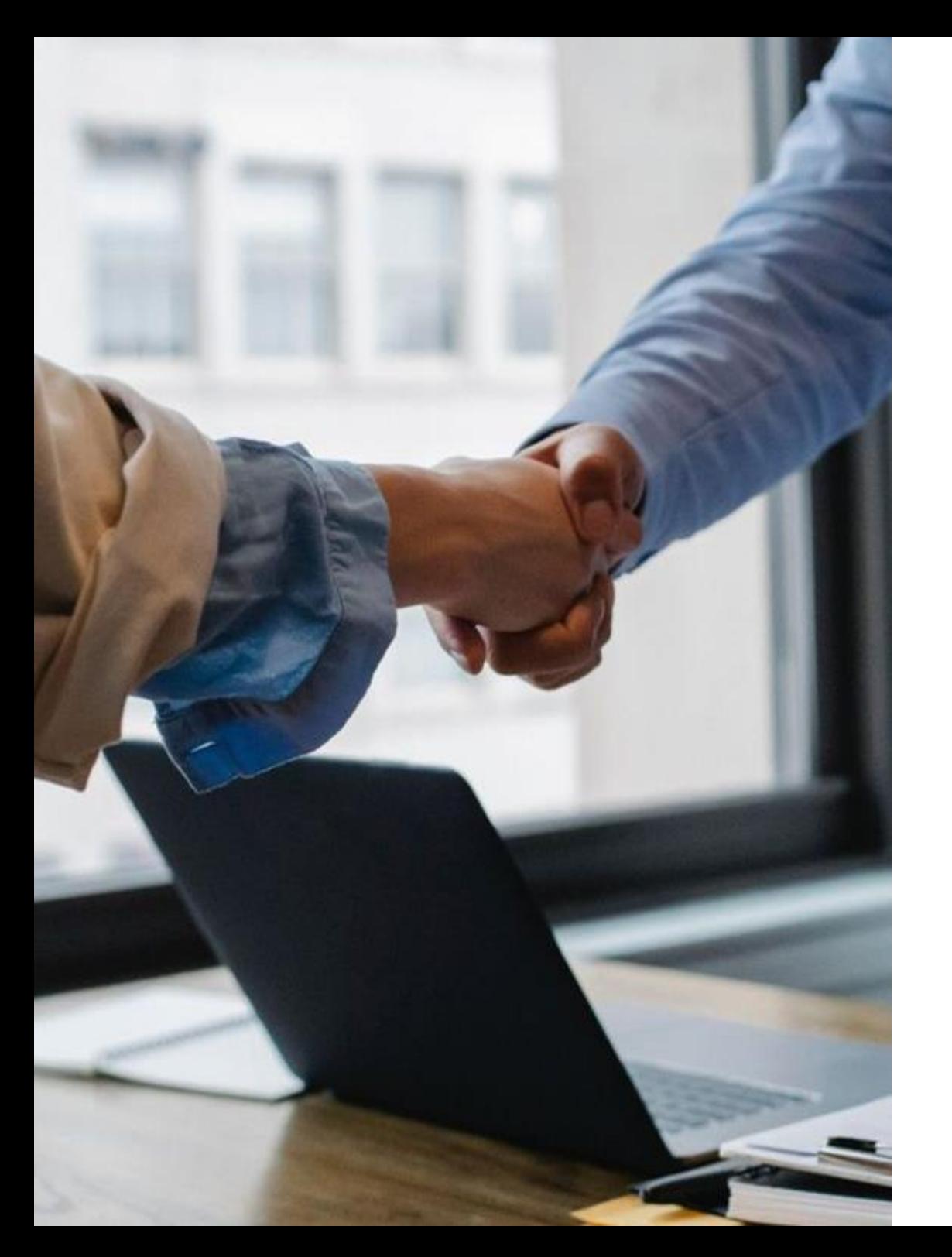

## **Подготовка к собеседованию**

## **ИНТЕРВЬЮ**

#### Сделать резюме

распечатать и взять его с собой минимум в 2х экземплярах

Изучить информацию о компании сайт, социальные сети, отзывы сотрудников (в том числе негативные)

Изучить вакансию требования, обязанности, условия работы

- порепетируйте ответы на основные вопросы
- составьте список вопросов работодателю (в т.ч. по зп, графику, социальному пакету, командировкам, задачам на испытательный срок и др.)
	- будьте морально готовым к стрессовым и неудобным вопросам
	- будьте морально готовым к прохождению полиграфа

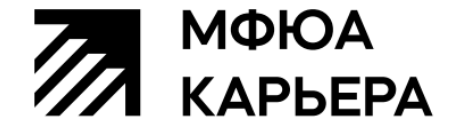

## Каналы связи с нами

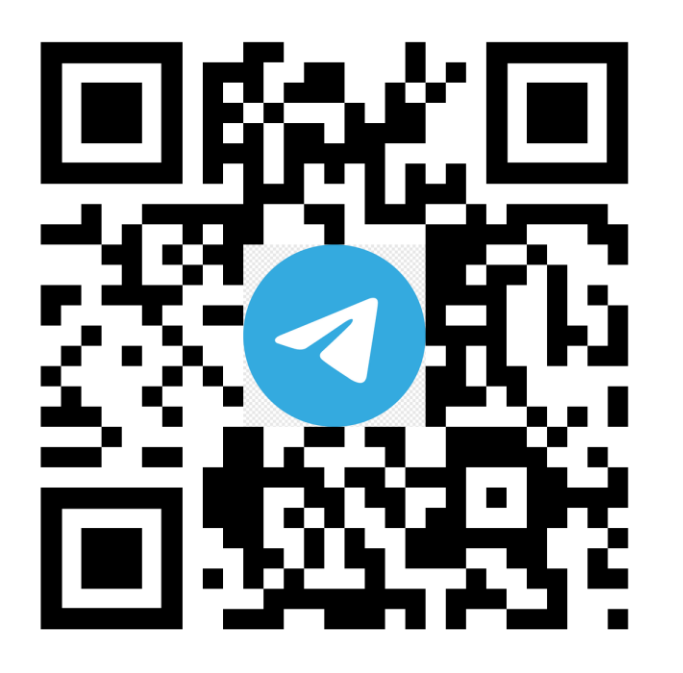

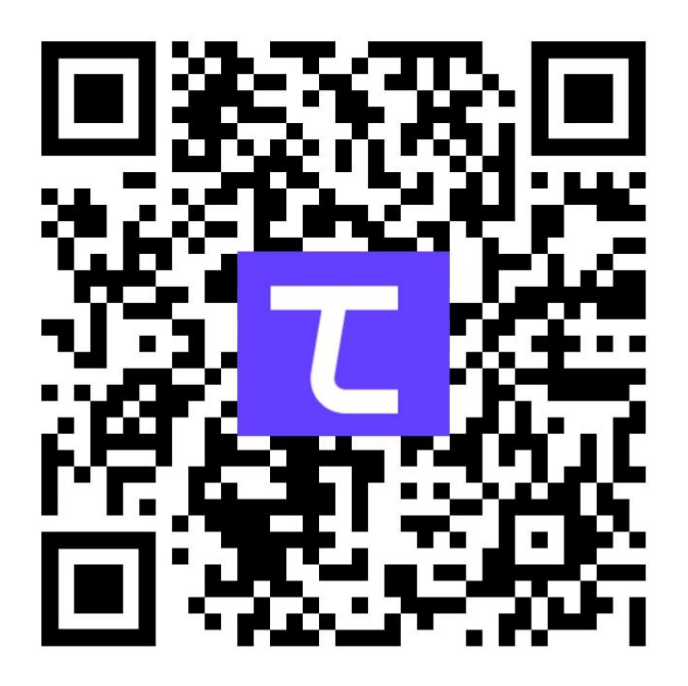

Присылайте на почту **[career@mfua.ru](mailto:career@mfua.ru)** свое резюме и регистрируйтесь на карьерную консультацию

> \*Материалы для составления презентации предоставлены Дунаевской Мариной